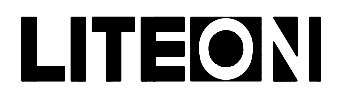

# LITEON LITE-ON ELECTRONICS, INC.

#### Property of Lite-On Only

#### **Features**

- \* High efficiency.
- \* Low power consumption.
- \* CMOS/MOS compatible.
- \* TTL compatible.
- \* Wide viewing angle.

#### **Package Dimensions**

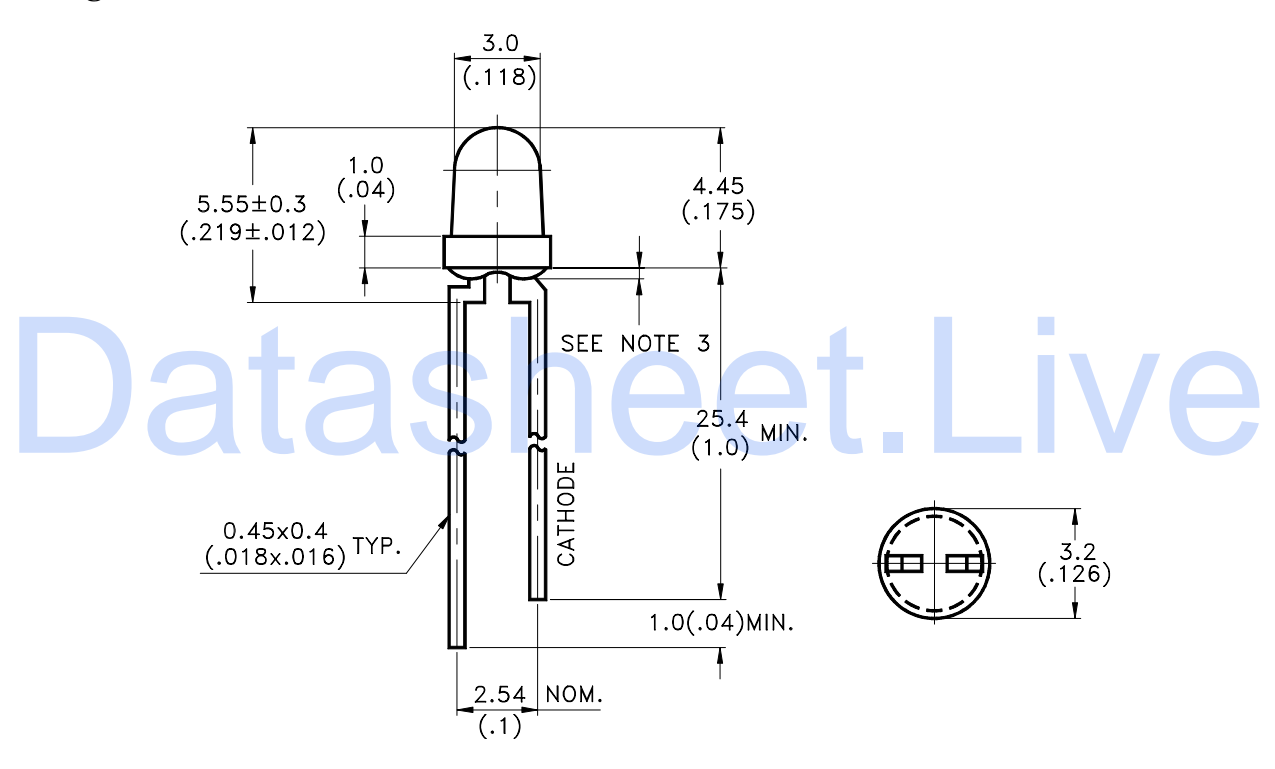

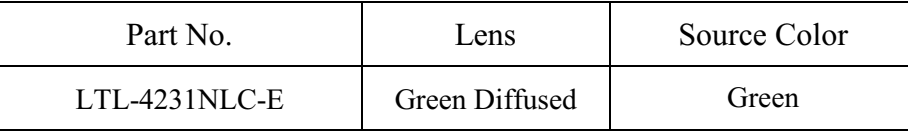

Notes:

- 1. All dimensions are in millimeters (inches).
- 2. Tolerance is  $\pm$  0.25mm(.010") unless otherwise noted.
- 3. Protruded resin under flange is 1.0mm(.04") max.
- 4. Lead spacing is measured where the leads emerge from the package.
- 5. Specifications are subject to change without notice.

Part No.: LTL-4231NLC-E

Page:  $\mathbf{1}$ of

5

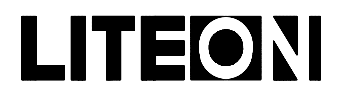

# LITEON LITE-ON ELECTRONICS, INC.

#### Property of Lite-On Only

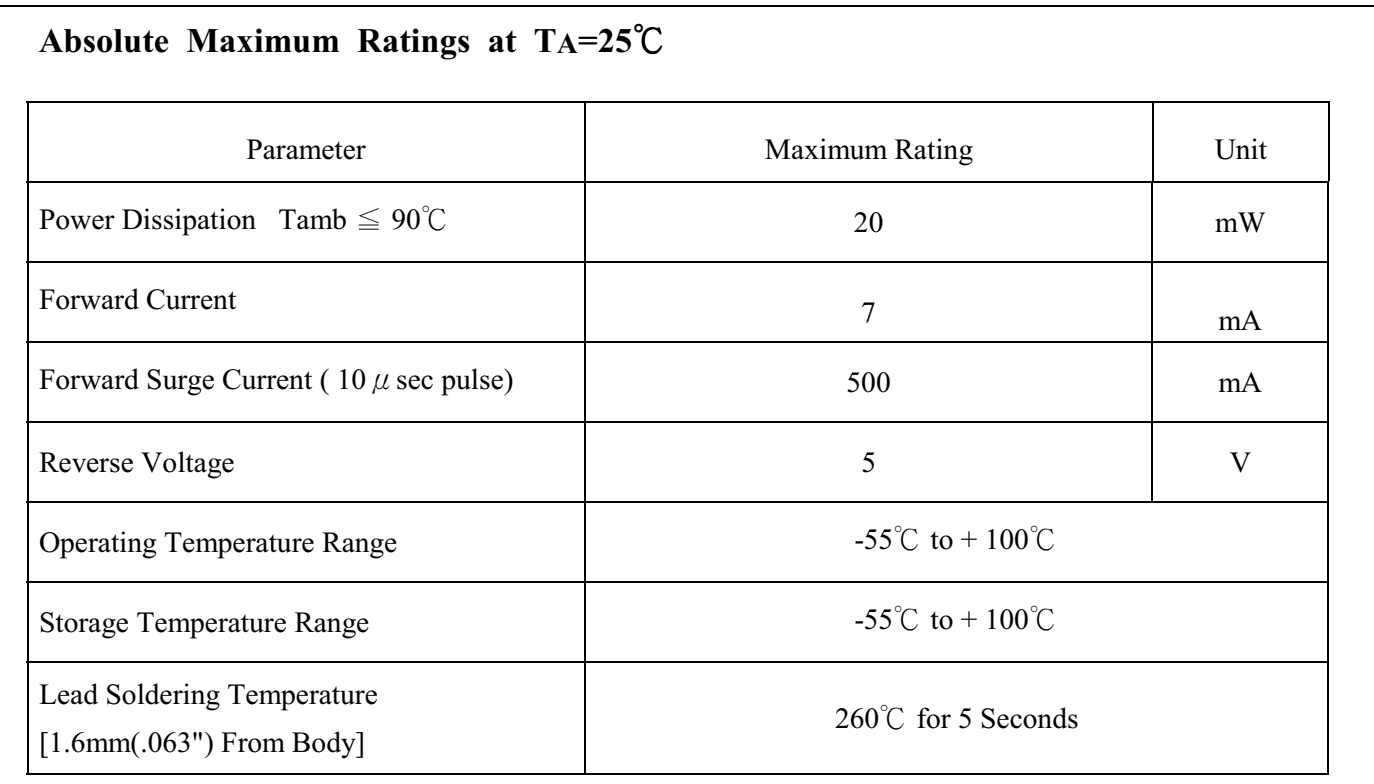

Part No.: LTL-4231NLC-E

Page:  $2$  $% \overline{a}$  of  $5\overline{)}$ 

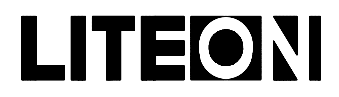

## LITE-ON ELECTRONICS, INC.

#### Property of Lite-On Only

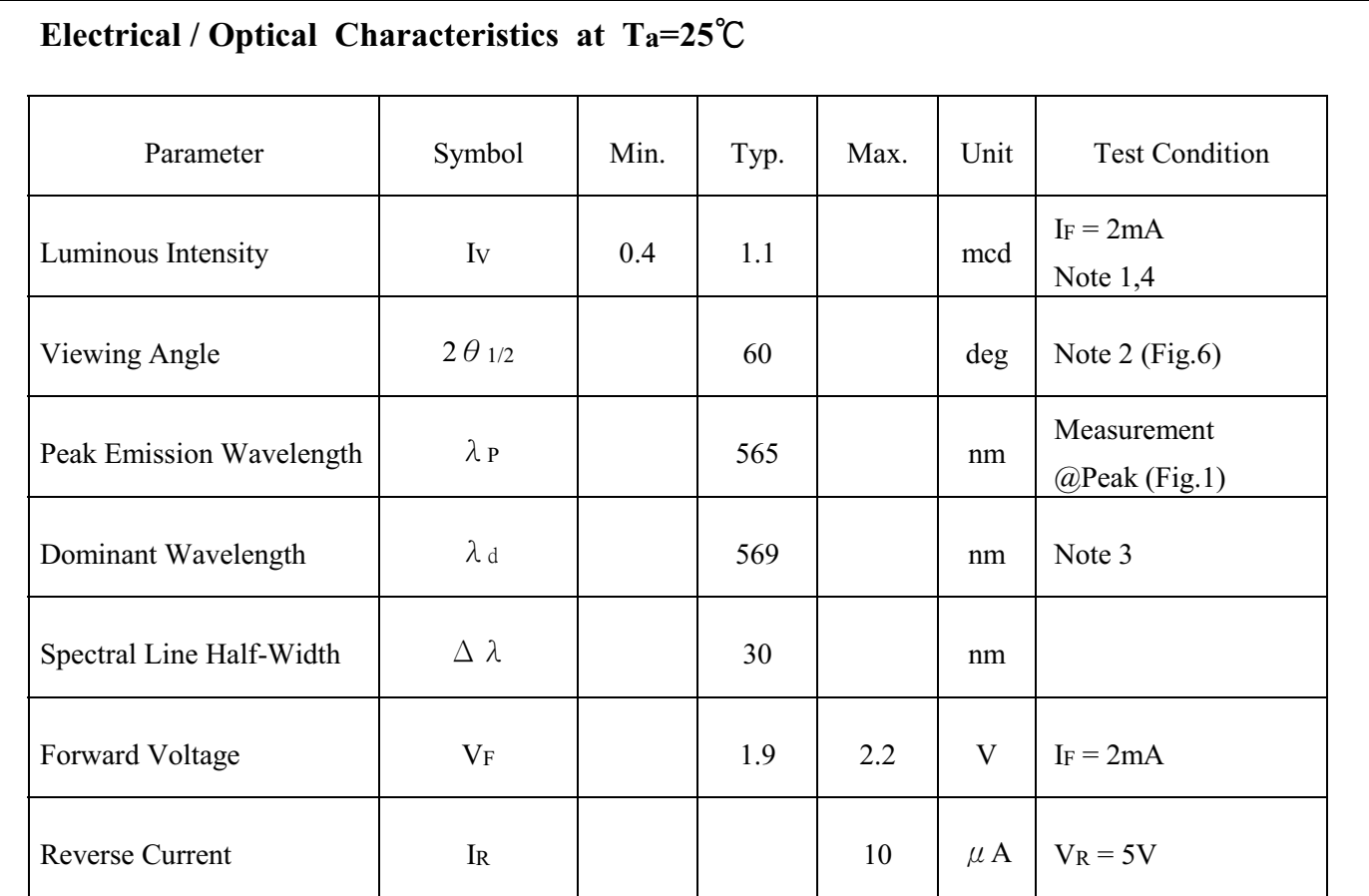

Note: 1. Luminous intensity is measured with a light sensor and filter combination that approximates the CIE (Commission International De L'Eclairage) eye-response curve.

- 2.  $\theta$  1/2 is the off-axis angle at which the luminous intensity is half the axial luminous intensity.
- 3. The dominant wavelength,  $\lambda_d$  is derived from the CIE chromaticity diagram and represents the single wavelength which defines the color of the device.
- 4. The Iv guarantee should be added  $\pm 15\%$ .

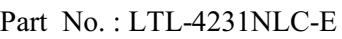

Page:  $\overline{3}$  $\sigma$ f 5

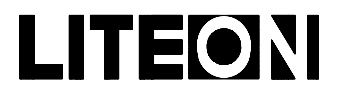

### LITE-ON ELECTRONICS, INC.

Property of Lite-On Only

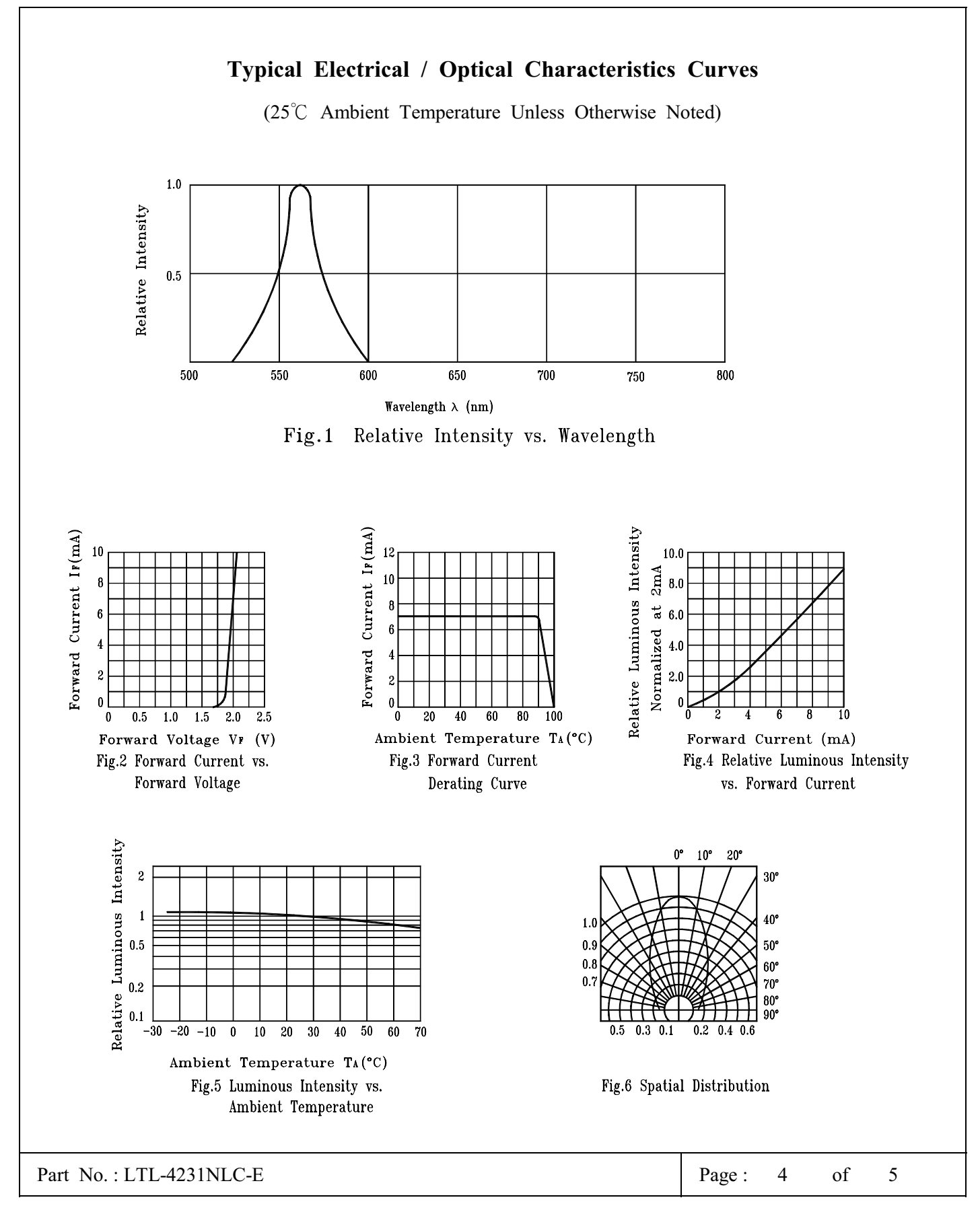

**BNS-OD-C131/A4** 

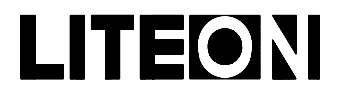

## LITEON LITE-ON ELECTRONICS, INC.

#### Property of Lite-On Only

#### **Features**

- \* Compatible with radial lead automatic insertion equipment.
- \* Most radial lead plastic lead lamps available packaged in tape and reel.
- $*$  5mm (0.197") formed lead and 2.54mm (0.1") straight lead spacing available.
- \* Reel packaging simplifies handling and testing.

#### **Package Dimensions**

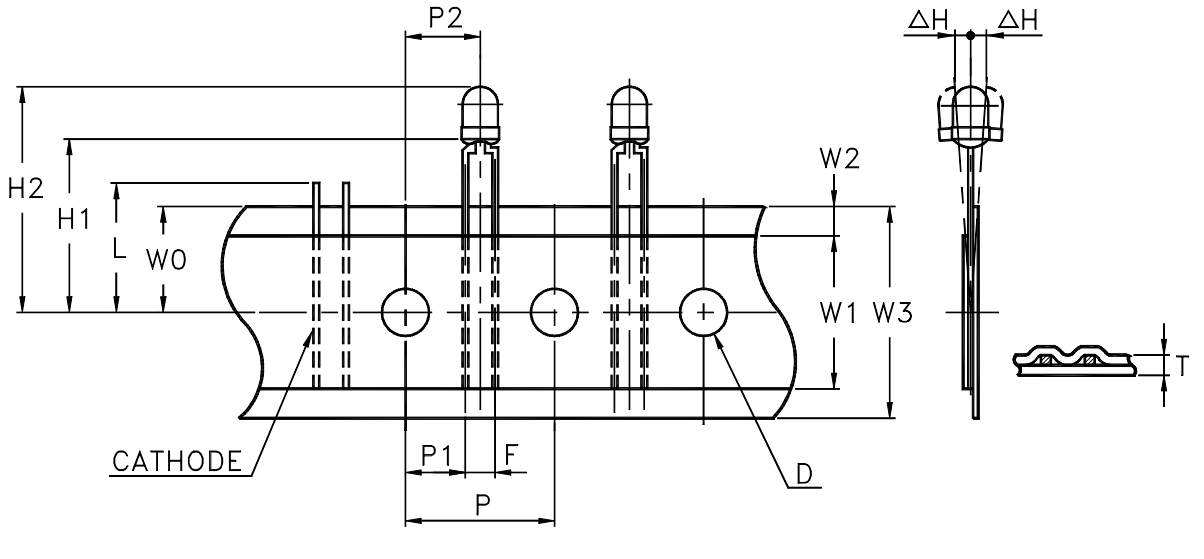

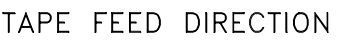

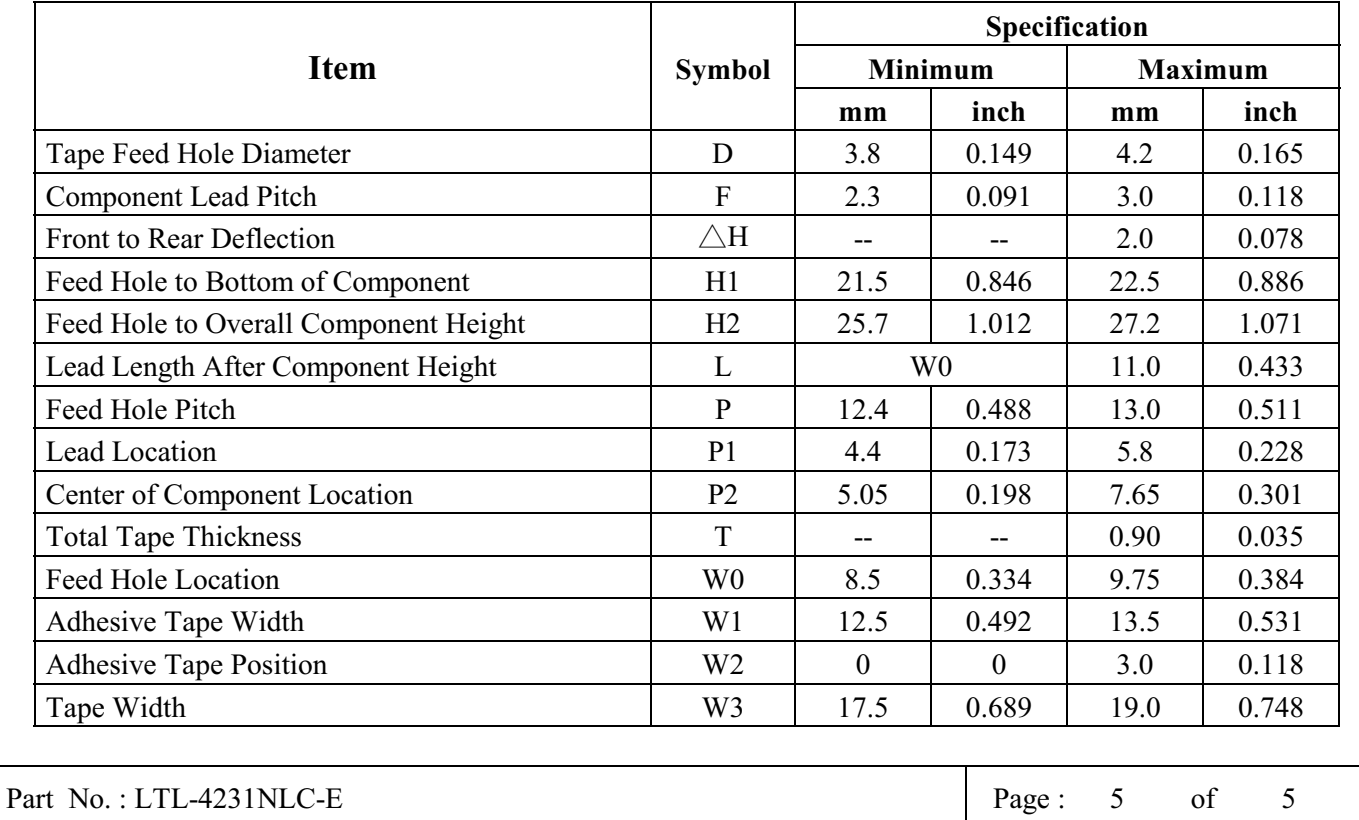

BNS-OD-C131/A4